# PassTest Bessere Qualität , bessere Dienstleistungen!

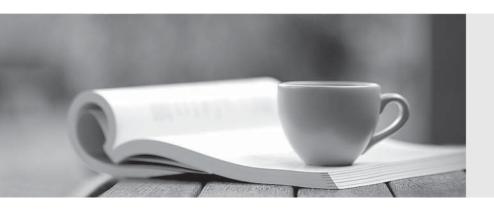

Q&A

http://www.passtest.de Einjährige kostenlose Aktualisierung Exam : MB4-534

Title : SL 7.0 Installation &

Configuration.

Version: DEMO

- 1. What program do you use to set up SQL back up jobs?
- A. SQL Profiler
- B. Microsoft Dynamics SL Database Maintenance
- C. SQL Server Management Studio
- D. Service Manager

# Answer: C

- 2. Microsoft Dynamics SL's access security functions include which of the following? Choose the 3 that apply.
- A. Controlling who can and cannot log into Microsoft Dynamics SL.
- B. Enabling and disabling Microsoft Access database security functions.
- C. Identifying database users and groups.
- D. Controlling who does and does not have access rights to certain Microsoft Dynamics SL windows.

# **Answer: ACD**

- 3. What is the primary reason for installing additional servers in the Microsoft Dynamics SL hardware environment?
- A. To offload printing, email and file services from the main database server
- B. To make more hard disk storage space available
- C. To allow for duplicate data entry
- D. To provide a redundant environment that would prevent a total system failure in the event of a server crash

## Answer: A

- 4. Which of the following statements about the Microsoft Dynamics SL System database is false?
- A. The System database contains Microsoft Dynamics SL product registrations, security settings and database field attributes.
- B. The System database does contain some accounting data.
- C. A separate System database must be created for each Application database you define.
- D. The System database eliminates the need for redundant system-level information in Application databases.

### Answer: C

- 5. Good implementation policies recommend a "pre-installation" process. Which of the following should be included in a pre-installation process? Choose the 3 that apply.
- A. You can optionally activate Microsoft SQL Server's referential integrity capabilities to extend the referential integrity capabilities of Solomon.
- B. Protect the data of any current accounting software that Microsoft Dynamics SL is replacing.

- C. Verify adequate hardware and software resources to run Microsoft Dynamics SL..
- D. Obtain the tools and resources used before, during and after the installation of Microsoft Dynamics SL program files.

**Answer: BCD** 

- 6. Which of the following statements about referential integrity is true?
- A. Referential integrity is programmed into Microsoft Dynamics SL application windows.
- B. Referential integrity is solely the responsibility of the Microsoft Dynamics SL System Manager module.
- C. Microsoft Dynamics SL's referential integrity functions are closely connected to the referential integrity functions provided by Microsoft SQL Server.
- D. You can optionally activate Microsoft SQL Server's referential integrity capabilities to extend the referential integrity capabilities of Microsoft Dynamics SL.

Answer: A

- 7. What is the purpose of Microsoft Dynamics SL's two-database design? Choose the 2 that apply.
- A. Provide data redundancy that protects the financial data in the event of a system crash.
- B. Maintain system data separately from financial data for storage and operating efficiency.
- C. Allows Microsoft Dynamics SL to distribute data evenly across databases.
- D. Permit multiple Application databases to coexist on the same computer system.

Answer: BD

- 8. What is the purpose of referential Integrity?
- A. Enforces the relationship between a Microsoft Dynamics SL system database and its application databases.
- B. Enforces the relationship between database tables.
- C. Enforces the relationship between the Microsoft Dynamics SL System Manager module and all other Microsoft Dynamics SL modules.
- D. Enforces the relationship among all windows (data entry, maintenance, processing, reporting) making up a Microsoft Dynamics SL module.

Answer: B

- 9. When installing SQL Server to be used with Microsoft Dynamics SL, you must do which of the following? Choose the 2 that apply.
- A. Install with the default character set.
- B. Install it on the same server as Microsoft Dynamics SL.
- C. Set the sa user's password to "Master".
- D. Install with the default sort order

Answer: AD

- 10. Which of the following cannot be installed from the Microsoft Dynamics SL CD(s)?
- A. Seagate Crystal Reports
- B. Microsoft Dynamics SL Tools for Visual Basic
- C. Microsoft SQL Server
- D. Microsoft Dynamics SL Kernel (SWIM)

Answer: C